## **Slideshow - Task #963**

Feature # 956 (Closed): Run slideshow in new window

## **Determine what happens when the window is manually closed**

02/13/2015 06:50 AM - Luke Murphey

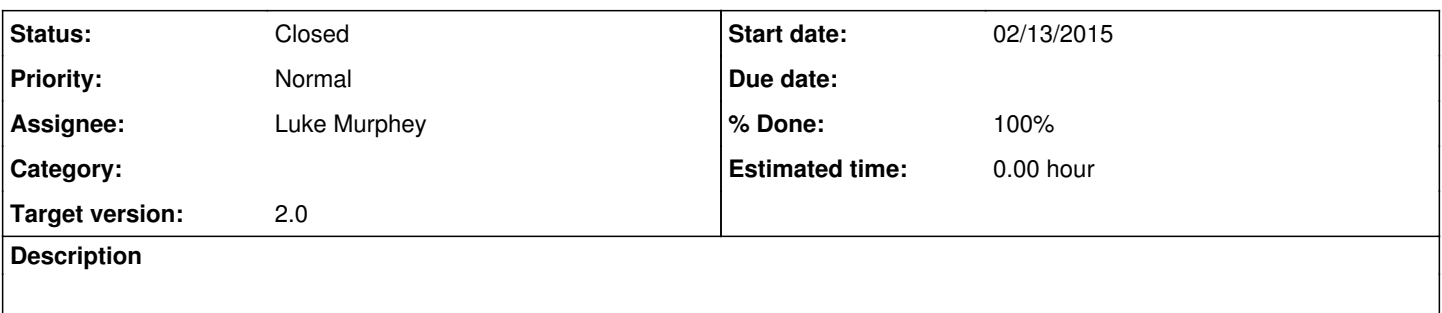

**History**

## **#1 - 02/13/2015 06:56 AM - Luke Murphey**

*- Status changed from New to Closed*

*- % Done changed from 0 to 100*

.closed gets set on the window [\(http://www.w3schools.com/jsref/prop\\_win\\_closed.asp\)](http://www.w3schools.com/jsref/prop_win_closed.asp)